# Abort, Retry, Ignore.

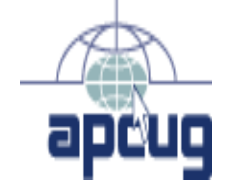

FOUNDED 1984 The Official Newsletter of THE COMPUTERS ARE EASY USERS GROUP

January 2001 Suggested Retail Price \$1.95 Volume XIV Issue 1 Calendar of **Events** !!! IMPORTANT !!! Meeting dates for 2001 See page 10 for dates. Time and Place remain the same. Upcoming CAEUG meeting Saturday, January 20 2001 TABLE OF CONTENTS Software Review National Geographic Trip Planner by B. Noon...........1 Helpline...........................................................................................3 Meeting Minutes of December 2, 2000 by Al Skwara......5 New Computer by Larry Bothe..........................................5 The Lamp Post - Number 14 by John Spizzirri...................7 9:30am - 3:00pm College of Dupage Glen Ellyn, Illinois Main Arena of Phys Ed/Rec Bldg. Park Blvd and College Road E-mail address: compcent@megsinet.net **COMPUTER CENTRAL** COD 2001 dates January 21 February 25 COD (con't on page 4) Software Review National Geographic Trip Planner 2000 by Brian Noon For those looking to get away over the coming winter months, Broderbund's National Geographic Trip Planner 2000 (or the new 2001 edition) promises to get you where you want to go, and provide plenty of scenery along the route. I first used this software over the summer for a family vacation to New England, and I will be using it again for our upcoming family Christmas vacation in Florida. According to the tutorial "National Geographic Trip Planner puts everything you need right at your fingertips. It combines a wealth of travel information with easy to read maps, and detailed driving directions". The program does indeed provide a great deal of information that you can use to select your vacation destination. The guidebook feature within the program contains more than 70,000 points of interest including parks, historic sites, scenic drives and walking tours, and more than 3000 photographs that enlarge when you click on them. The software also has a multimedia feature which allows you to watch an array of videos and slide shows. These features may be important to those who spend a great deal of time at their computer. As a trip planner, I found that a trip to the Lisle library and some of the excellent guidebooks available, such as the Frommer series, provided a much better background on the part of the country that I wanted to visit. The heart of the program is called "Trip Wizard" which will map out your journey in much the same way as Chicago Motor Club's Trip Tick program, updated, of course to the 21st Century. As you launch Trip Wizard, you are asked for your origin and destination. Unless you are planning to move to another state, the origin and destination should be the same (something I learned). Next you are asked to identify stops along the way (let's say a side trip to Grandma's house on the way to Las Vegas). The next screen asks you to "find visit" and here a drop down screen provides you with a full assortment of places to chose from,

# CAEUG OFFICERS & CHAIRPERSONS

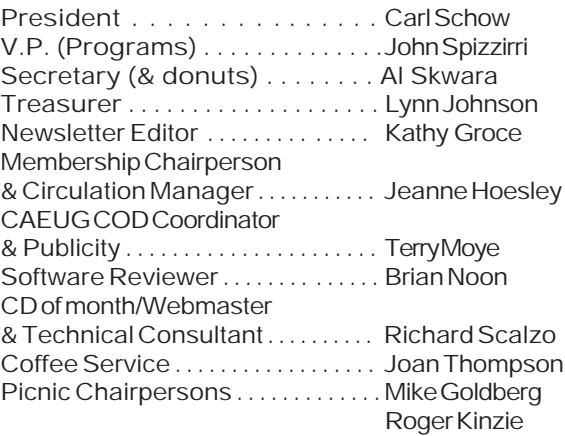

#### CAEUG LIST OF SUPPORTING RETAILERS

The retailers listed below have in one way or another supported CAEUG and we thank them. COMPUTER MAINTENANCE, INC. AMERICAN COMPUTER

1433 W. Fullerton Avenue, Suite M 330 S. Naperville Road, Suite 310 Addison, IL 60101 Wheaton, IL 60187 630/953-1555 630/260-4020

Retail store is closed 123 E. Front St. 630/416-0102 Wheaton, IL 60187 <http://www.bytes.com/> 630/653-0085

BOOKS & BYTES, INC. SOFTWARE EMPORIUM

#### ABOUT THE NEWSLETTER:

This printed version of our newsletter was laid out using Adobe's Pagemaker Version 6.5 for Windows and was printed on a EPSON EPL-7000. Our group's membership database is maintained using Alpha 4 v.6 and address labels are printed using PostalSoft Desktop Mailer software. Our checking account records are kept in Quicken software.

The opinions expressed in this newsletter are not necessarily those of the CAEUG Officers, members or other contributors. CAEUG, its officers, newsletter editor, authors or contributors are not liable in any way for any damages, lost profits, lost savings, or other incidental or consequential

damage arising from the use of the information provided herein. Every reasonable effort has been made to confirm the accuracy of the contents of this newletter, but that accuracy is not guaranteed.

Permission is granted to reproduce any or all parts of this newsletter for personal use. Also granted is permission to reproduce for public ation any part of this newsletter provided that a copy of the publication is mailed to CAEUG, immediately following publication and CAEUG is given credit.

The CAEUG newsletter is published eleven times annually. Contributions by members are encouraged and will be gratefully acknowledged in the newsletter. We have a policy of exchanging newsletters with other users groups across the nation. Several CAEUG member articles have already been picked up and reprinted.

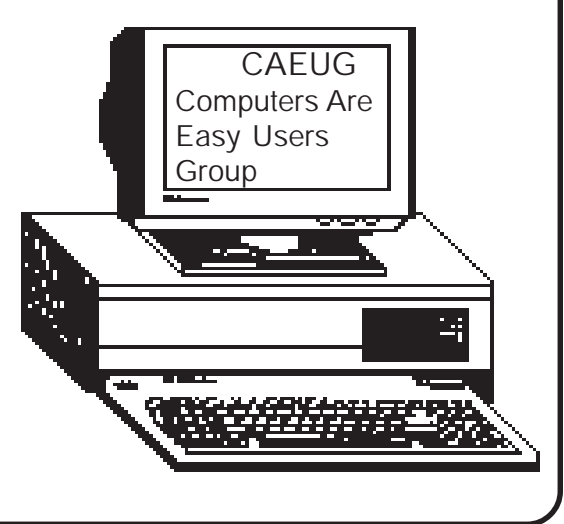

Computer Central

PICTUREYOURADHERE! FRFF!!

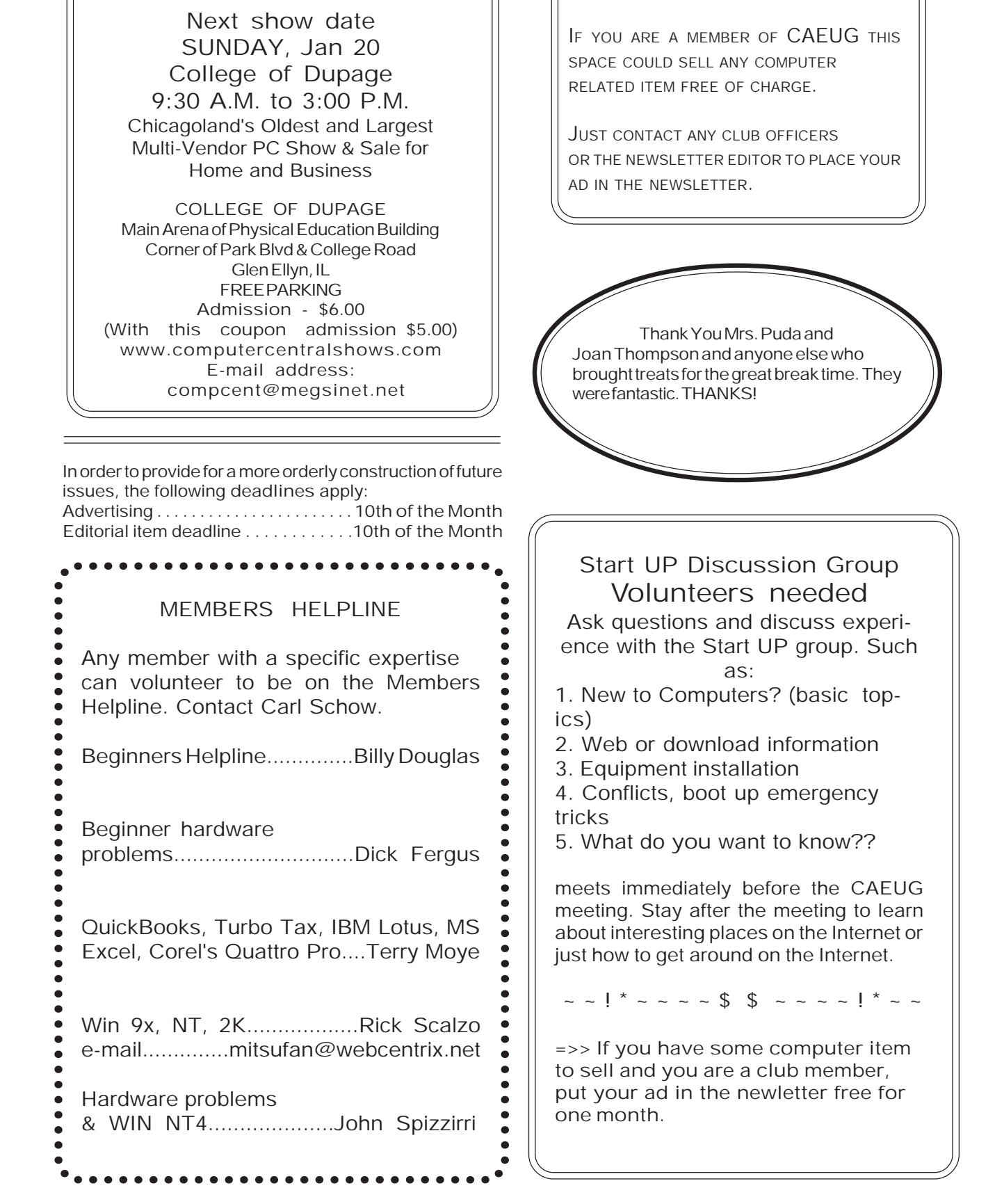

#### (con't from page 1)

including National Geographic's "Noted Attractions", historic places, sports facilities, national parks, to name only a few.

The nitty gritty comes with the next screen which is entitles "Trip Preference". Here you are given the opportunity to list the current fuel cost, and the mileage that you obtain in your vehicle. Variables such as lodging costs per night, and food costs per day are also included. You are then given the opportunity to provide the average speed that you drive on interstates, major roads, and local roads. The program asks you how often do you want to take breaks, but only in hours, and not in miles. Finally, you are asked if the route that you want Trip Wizard to plot for you should be fastest or the shortest (not necessarily the same). Unless you want to drive through little villages along the way "as the crow flies", you should always select "fastest".

With all of this information entered, the computer gets to work, and in no time, your trip is plotted across the US, and you are given detailed instructions. The map will highlight your stops, and these will also be shown in the written directions. Print both the directions and the map and all you need to do is pack and fill up the cooler.

### Right? Not so fast Straight Arrow!

First the good news. The directions are excellent! During our summer trip to New England, we drove from Buffalo to the White Mountains in New Hampshire. After spending a little too much time admiring Niagara Falls, we got a late start and ended up driving well into the evening. The maps we had did not have detailed maps of Vermont and New Hampshire, but we were able to find our way by reading, step by step, the directions that I had printed out. I was really amazed that a computer program could guide me through local rural roads and bring us to our final destination.

On the downside, there were some annoying "computereze" instructions such as "turn left onto unnamed road. Go 0.1mi." My momma always told me to beware of unnamed roads! Or was it back alleys? Regardless, this is a minor complaint.

Of much greater concern were the maps Trip Wizard provided. Copying the yellow magic marker format that the Chicago Motor Club's Trip Ticks uses, Trip Wizard draws your map to the your destination. DON'T RELY ONLY USE THIS MAP!! After printing out the maps, I checked the map I had printed as compared to the map on my computer screen only to find that some towns and roads were missing from the map I printed! I don't have any clue why this happened. Troy, New York, which is near the Vermont-New York border was made invisible by Trip Wizard. Oh well, they probably voted for Hilary anyway, no great loss!

The moral is, don't give up your Chicago Motor Club membership. Pick up the great maps that they give you at no charge so that the good people of Troy can live again!

The same disappearing act also happened when I zoomed in on an area to find my hotel. The street names are there but the yellow on yellow background made the street lines vanish.

Some other comments…Trip Planner has an interactive feature which connects to their website (www.nationalgeographic.com/media/ interactive/cdrom/tripplanner), and here you can obtain up to the minute weather and road conditions. The website also provides detailed information on the state or Canadian province you chose, including information on National and State parks. The Illinois site also had links to popular tourist sites, such as Enjoy Illinois.com.

Some of the links at their website were surprising for the prim and proper. National Geographic: www.speedtrap.com contains reader reports describing favorite traffic cop hangouts as well as methods used to catch speeders: www.roadsideamerica.com is described as taking "road tripping to a new dimension in search of all things quirky and kitsch". Do National Geographic Trip Planners really want to find the world's largest non-stick frying pan, or a ball of twine of mythic proportions?

All things considered, National Geographic Trip Planner is an excellent program for travelers of all ages, as well as a great educational tool for students. Look for it at Best Buy for around \$40. Happy Trails!

## Minutes of CAEUG Meeting December 2, 2000 By Al Skwara

>Carl Schow called the meeting to order at 9:45am. >Carl welcomed four visitors and invited them to sign in.

>There were 49 members in attendance.

>The next meeting is scheduled for January 20th. >Raffle items included: First Aid, Harvard Graphics, Space Shuttle, Periscope, A-10 Tank, Windows95 Ready Software, and a Bar Code Scanner.

>Volunteers for the COD show on December 17 were requested. Anyone willing to represent the club at the show can get a free admission. The show lets two members in free and the club will reimburse two other members who work at our table.

>The minutes from the last meeting were read and approved.

>The Financial Report showed a starting balance of \$3,657.06, income of \$685 and expenses of \$390.26 for an ending balance of \$3,867.65.

>The CD of the Month for December was described.

>A technical report was given by Rick Scalzo. OLD BUSINESS

None

NEW BUSINESS

>There was a discussion of the club sign that has been used for the COD shows.

>There was a discussion of the new Internet extensions.

>The computer show at the county fair grounds for Sunday was mentioned, admission will be free.

>A Presentation was made by Terry Moye on Quick Books.

## New Computer by Larry Bothe

I bought a new computer a couple weeks before Christmas. The purchase had nothing to do with the holiday season; I just wanted one. My old Pentium II-233 from the summer of 1998 (really 1997 technology) had just gotten too slow. The biggest problem was that the 4-meg video card in it just would not deal with todays graphic requirements. I know, I could have just bought a highpowered video card, but I was lacking other things as well. The 233 has no USB ports, only a 4 gig hard drive and no documentation for the mother board (I received the wrong book with the machine and the store I bought it from is out of business). I also wanted more RAM. The old one had 64 megs, but 128 is more like what everybody is running these days. In order to go up in RAM I would have had to buy all new memory due to memory socket configuration. So I ended up in the place nearly everybody does when they think of upgrading their old computer; you might just as well buy a new one. The thing that really iced it was that my significant other (Pat) actually encouraged me to make the purchase. She was sick of listening to me whine about the old one. So what did I get? Nothing too special, really. Its a Dell model 4100, 866 MHz processor, 128 megs of RAM, 20 gig hard drive, 32 meg video card and a 100 meg Zip drive for backups. It cost about \$1200, delivered. The extra cost options were the RAM (64 megs is standard), the video card (16 megs standard) and the Zip drive. I also paid \$20 extra for a higher rpm CD drive, 7200 vs the standard 5400. I, of course, could have gone to a faster 1 gig processor, but the cost was \$200 and I did not think it was worth it. Note that I bought the box only, which came with a keyboard and mouse. My peripheral equipment was all up-to-

Did the great Retired Purchasing Manager shop all over to get the very best possible deal? No. I was actually pretty busy doing some traveling so I simply went to the Dell website and ordered it. Pats son Eric (a software engineer) had recently bought a nearly identical machine and liked it. That was good enough for me. Other places I could have shopped online are Gateway and Tiger Direct, but this time I did not bother.

I struggled with whether or not to get a R/W CD drive. They seem to be quite popular these days, but I couldn't figure out what I would use it for so I didn't get one. It appears that the people who have them are mostly creating their own music CD's. I'm not a big music person so that didn't excite me. The zip drive will do my backups just fine. If I ever need a R/W CD I can always add one later.

Going back in memory (that gets harder as I get older) it seems the every time I buy a computer I end up spending about \$1200. The first couple of machines I had (an 8088 and later a 286) were

date.

## January 2001 **Abort, Retry, Ignore..** Abort, Retry, Ignore..

### (con't from page 5)

cast-offs from work so they don't count. The first one I actually bought was from the Ross-Dovetraveling computer auction in 1994. It was a 486SX33. I thought I had arrived in computer heaven relative to the 286 it replaced. I just looked at the receipt and it cost \$1250, which included a 15 monitor.

I managed to get 4 years out of that machine, mostly because John Spizzirri kept helping me upgrade it. He put a 90 MHz Pentium processor in it, and at various times I added RAM, bringing it from the 4 megs to 28 megs towards the end. John also helped me increase hard drive space, first by adding a 500 meg drive I paid \$300 for in 1995. Later, he helped me swap out the original 210 meg drive for another 500 meg drive that was given to me at work because it was too small to be of any use. Cost per meg of harddrive space sure has changed, hasn't it?

By 1998 the wannabe 90 MHz Pentium (wannabe because the old486 motherboard architecture prevented true Pentium performance) lacked the horsepower to run some of the software that was then coming on the market. Video was the culprit this time too; it had only 1 meg of video memory. It was time to upgrade again. A computer store was just opening in La Grange and they were offering a grand opening special of a 233 MHz Pentium II with 64 megs of RAM, 4 gig HD and a 4 meg video card, all for \$999. It came with a 15 monitor, but by the time I upgraded to a 17 monitor and paid the tax it cost, guesswhat, about \$1200. It seems sort of ironic that each time I buy a computer it costs about \$1200. And each one is about 4 times more powerful than it's predecessor if you consider processor speed, storage capacity and RAM. But the useful life is going down. The first one lasted 4 years and the next only 2½. Does that mean I'll get only about a year out of the Dell? Gee, I hope it's longer than that. A couple comments about ordering a computer online. My experience is limited to the Dell site, but I imagine this would apply to other vendors as well. The Dell site is divided up between home users, small business, and gorilla network systems. I started in the home user area but found things bundled with the machine that I didn't want and couldn't customize anyway. I had no need of any more speakers, and I didn't want any of the free gift peripheral items they included, nor did I want a year of free Dellnet Internet service, and I sure as heck didn't want Microsoft Works software. The solution was to go to the Small Business section of Dells site. There I got a \$100 instant rebate instead of the free gift, and I got credit for the speakers I was able to delete. The bundled software was Microsoft Office 2000 Professional, which was at least a useful upgrade to my Office 97 version on the old machine.

By the time I finished with the custom options (64 megs additional RAM, 32 meg video card, Zip drive, high rpm CD) and deleted the speakers the recalculated price was about \$1050. Ah, but don't forget shipping and handling. That came to \$85, cheapest way. And Dell somehow manages to have a physical presence in my state, Indiana, so I had to pay about \$50 sales tax. That's how my delivered cost got up to almost \$1200.

In ordering a few weeks before Christmas I figured there would be about a week lead time for Dell to build the machine and another 4 or 5 days for the UPS ground shipping from Texas. Wrong! I entered the order on a Friday. When I got the acknowledgment in my e-mail they said they would build it on Monday and ship on Tuesday. I looked at the status again on Monday and found out they had built it on Friday (the same day I ordered!) and would ship on Monday. I also discovered it shipped out of some place in Tennessee, not Texas, which makes the transit time only 2 days. Sure enough, UPS tried to deliver it on Wednesday during the only hour I was out of the house. I ended up tracking down the UPS truck in town and taking delivery right there on Chestnut St. I was leaving to go on a ski trip the next morning and didn't want my new computer flopping around in the UPS system for almost a week. I like my new Dell just fine. The greatly improved video (screen refresh) is especially nice. One of these days I'm going to load Microsoft Flight Simulator 2000 Professional and really put the machine to a test. A side benefit that I didn't expect is the new machine is much quieter. The cooling fan doesn't make a lot of racket like the old one. Back in November I had retired my ancient Epson laser printer with a noisy fan. The new HP 932CDeskjet printer has no fan and is silent except when actually printing. Now with only one very quiet fan (and my lousy hearing) I have to look to see if my computer is on. Unfortunately, the cooling fan in Pat's machine, in the same room, is of the old, noisy variety. Maybe I can encourage her to get a new Dell.

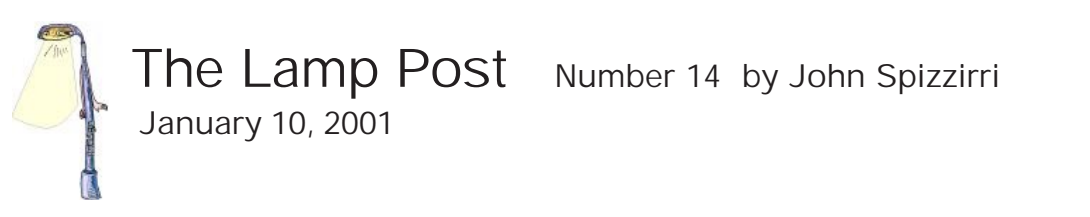

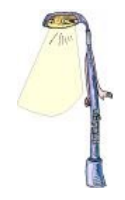

I hope that your holiday season was a good one. Perhaps, new hardware or software was part of your celebration. I used this time to evaluate the course of the Lamp Post over the last year. I found that political content was more heavily weighted than computer and entertainment related content. As a 'New Year's Resolution' for 2001, I intend to redirect this years articles more toward computers and less to political content. Therefore, the next 2 paragraphs are political while the rest of this Lamp Post is about computers and entertainment.

Larry Bothe sent me a quote about a week after election day. Here it is: "Individual votes do not determine elections, but what determines elections is who counts the votes." I saw it another version of it: "Those who cast the votes decide nothing. Those who count the votes decide everything." What was surprising to me was the answer to the question "Who said it?" I was unable to locate a reliable source in paper or on the Internet. But here is what I found:

### [http://www.devvy.com/fraud\\_19990721.html](http://www.devvy.com/fraud_19990721.html) ,

<http://www.infowars.com> ,<http://www.opinionjournal.com/columnists/pnoonan/?id=65000671> , and <http://www.networkamerica.org/unverifiable.htm> . Although it sounds suspiciously like Mayor Richard J. Daley, it was attributed to Josef Stalin.

Well we finally have a president-elect. What a relief. We listened to Al Gore talking about counting all the votes. Now we know that he and George Bush disagreed on what the definition of the word vote was ( <http://www.csmonitor.com/durable/2000/11/28/fp4s1-csm.shtml>). This nonsense was just a repeat of the legal word wrangling of the last eight years. The television network news (all the networks) play into this by not telling us what is going on at the time it is happening. Election night was probably the worst example with the networks predicting the election outcome 45 minutes after the polls in the Eastern time zone had closed. This is a full 4 hours before all the polls would be closed across the country. Howard Kurtz, writing for the Washington Post had quite an article about the reasons for the inaccurate reporting at:

http://www.washingtonpost.com/wp-dyn/articles/A39089-2000Dec21.html. On November 27<sup>th</sup> a new Prime Minister was elected in Canada. You may not have heard that because Canada keeps all polls open until the last time zone closes it polls. This assures that Canadian media can only predict elections using inaccurate exit polling. No one north of the border is fooled into thinking that their vote is meaningless because of voting in Quebec or Eastern Ontario. Our television networks could take a lesson from the Canadians. In that vein, Bruce DuMont, moderator of the radio and television show Beyond the Beltway, has started an organization to attempt to get the networks to act more responsibly in their job to inform the public. It is called Reform TV (<http://www.reformtv.org/> ). Its stated objective is:

"We believe that the conduct of the major television networks on Election Night 2000 was irresponsible. Their erroneous reports and projections seriously undermines the confidence the American people should have in the news media on Election Night. "Thus, ReformTV.org will seek to speak for the viewers of American television who deserve an improvement in the service they receive from those entrusted to inform the public accurately and without bias."

 If you are interested in what Reform TV intends to do, check out their Web site. To get more information about Bruce DuMont and his show check out the Web site at:

<http://www.beyondthebeltway.com>. Incidentally, the 'beltway' is the freeway that encircles Washington, D.C. ( [http://www.roadstothefuture.com/Capital\\_Beltway.html](http://www.roadstothefuture.com/Capital_Beltway.html) ).

What's new on the computer front? How about smell. Digiscents, <http://www.digiscents.com/>, is selling devices that attach to the PC that will release odors when

(con't on page 8)

certain icons or pictures are clicked. I seem to recall something called Smell-o-vision from movies in the 1950's. It didn't go over. This Net version has news outlets making with wisecracks. Portals are snortels that make the Internet stink

[http://abcnews.go.com/sections/tech/DailyNews/smell\\_web991013.html](http://abcnews.go.com/sections/tech/DailyNews/smell_web991013.html) and <http://home.zdnet.com/devhead/stories/articles/0%2C4413%2C2354314%2C00.html>. I think the price is way out of line at \$200.

If you have "off shore" investments or savings you may be interested in a plan that fundamentally eliminates banking secrecy in Europe. This plan may also complicate banking in the Caribbean and the United States. Check the story at [http://www.iht.com/articles/2728.html.](http://www.iht.com/articles/2728.html)

Windows ME – What's new here?

1. From what I've been able to determine there is no paper manual. I guess Microsoft figured that since people don't read the manual anyway, they could save some money by not including it. There are third party manuals published by IDG Books and O'Reilly books:

(<http://www.dummies.com/>) & (<http://www.oreilly.com/catalog/winmemm/>).

- 2. There is no MSDOS prompt. You can make one. Right click on the desktop. Select New then select shortcut. In the command line input box type "c:\command.com" without the quote marks. In the name input box type in a name you want. Click finish. This will create a DOS prompt on your desk top. You can copy it to command bars or any place on your hard drive(s).
- 3. There is a very much improved media viewer/player. It looks like MS wants to cut into Real Player's ( <http://www/real.com> ) business. The media player will read all the current extensions plus a new one that MS has created. We'll see if the other players will be able to read it.
- 4. The GUI (graphical user interface) is similar to that of Windows 2000. I suppose this is to ease the transition to the next generation Windows (code named Whistler).

This past December has gone down in the record books as one of the coldest. It was so cold that I actually saw a lawyer with his hands in his own pockets (sorry to our legal members, I could not pass it up). If it was not cold enough for you, you may want to book a holiday in Quebec, Canada at the Ice Hotel. This hotel is made completely of ice (yes, it melts every spring). You can check it out at <http://www.icehotel-canada.com/>.

Microsoft (<http://www.microsoft.com>) seems to have nothing but legal problems for the past few years. The newest suit is by African-American employees. They are suing for \$5 billion claiming they were paid less than their fellow employees, repeatedly passed over for promotions given to less-qualified white workers, and subjected to harassment and retaliation when they complained. The law suit statistics show only 2.6 percent of Microsoft's 21,429 employees, and only 1.6 percent of the company's 5,155 managers are African-American. Microsoft counters that 22.2 percent of its employees are minorities. To add insult to injury, the judge assigned to this case is none other than Thomas Penfield Jackson. I don't think Bill has a chance after the comments by Jackson in the New Yorker magazine this past week ( [http://dailynews.yahoo.com/htx/ap/20010107/tc/microsoft\\_judge\\_1.html](http://dailynews.yahoo.com/htx/ap/20010107/tc/microsoft_judge_1.html) ).

Yahoo (<http://www.yahoo.com>) caved in to the French court this month. If you were not aware, the French government prohibits the sale of Nazi items. The French brought an action against Yahoo because people outside of France were selling Nazi items on Yahoo's auction site and French people could see and buy those items. Yahoo argued that the people selling the items were not French and the servers that listed the items were not in France. The French court ruled that Yahoo must prohibit the French people from seeing these items. Yahoo will prohibit Nazi memorabilia from being sold on its commerce sites, along with Ku Klux Klan memorabilia and other items "associated with groups which promote or glorify hatred and violence," beginning on Jan. 10. I don't particularly care about Nazi or KKK items being sold. I think this opens the door for any government in the world to restrict the rights of Americans on the Internet. In a side note, Yahoo is going to start charging users who want to post items to sell on the company's auctions site. The full story is at <http://cgi.zdnet.com/slink?73899:717260> .

The Millennium Bug, you remember that. Most of the dire predictions for January 1, 2000 did not come true. But this January 1 had a number of events that were unexpected. 7-Eleven systems went belly up at the beginning of the week, with cash registers reading the new year as 1901. In Oregon, jurors have been summoned to appear in court in the year 1901. The Norwegian high speed train system just stopped running on January 1. The computers had to be turned off to get the trains back on schedule.

Getronics terminated Dimitri Van de Glessen's one-year contract but there is no Netherlands law that allows a company to fire members of staff for hacking in their private time, so both parties went to court to resolve the issue. Dimitri is the person that hacked into Microsoft's Web site, twice. Microsoft sent people to meet with him, presumedly to fine out how he did it. Getronics is a computer security company and a Microsoft partner. The court ruled that Dimitri was to lose 3 months of that contract (lay off). Incidentally, Getronics hired Dimitri because he was a hacker.

BarnesandNoble.com ( <http://www.BarnesandNoble.com>) is getting into the book publishing business. They plan to offer higher commissions to authors than paper publishers. They also have a plan to "publish thousands of books with expired copyrights and was planning to charge between \$5.95 and \$7.95 for them." Of course the membership will not buy what can be had for free at the Project Gutenburg (<http://www.gutenberg.org> ).

The ATA standard for IDE hard drives has been under assault. Last month there was a proposal for the inclusion of CPRM (Content Protection for Removable Media) into the ATA standard at the request of the entertainment industry. It has generated a public protest. The idea of the CPRM is a 'pay-per-read' for disk drives. This is a way for Hollywood types to extract more money from you and me. Some people are calling for boycotts of CPRM-compliant hardware vendors. Under new proposals submitted to 4C, the controlling committee, by Linux IDE expert Andre Hedrick, users would be able to control the use of CPRM on their machines. The Hedrick proposal would allow users to turn off the CPRM and lock it off thus making it disappear. The committee will vote on this standard in February. Read about the details at:

<http://www2.linuxjournal.com/articles/briefs/0074.html> &

<http://www2.linuxjournal.com/articles/briefs/0072.html>.

Claire Field and her father Les are being sued by Warner Brothers because of this Web site: <http://www.harrypotterguide.co.uk> . Warner Brothers owns the rights to Harry Potter and will sue little girls to protect those rights. If Claire's site is still up when you read this you will note that Claire gives credit to Warner and directs people to the official sites. You can get the rest of the story at <http://www.theregister.co.uk/content/6/15644.html> .

Microsoft moved into the ERP (enterprise resource planning) applications business when it announced that it was acquiring Great Plains Software (<http://www.greatplains.com/>), a business partner of Microsoft. It will buy the Fargo, N.D.-based company in a stock purchase agreement valued at approximately \$1.1 billion, officials said. This is a major change in direction for MS. This puts them in direct competition with SAP (<http://www.sap.com> ).

Are free ISP's (Internet Service Providers) a thing of the past? The past few months have seen the demise of FreeInet, FreeWWWeb, Spinway, and Yahoo's free ISP's. The only free ISP's I know of are Netzero (<http://www.netzero.com/> ), BlueLight (<http://www.bluelight.com/>), Barnes and Noble (<http://www.bn.com> ) and American Express Online

(<http://www.amexol.net/> ). The first three have large banners. BlueLight restricts you to 25 hours per month. You must have an American Express or Optima card for American Express Online.

# FIRST CLASS MAIL

CAEUG P. O. Box 2727  $G$ len Ell $\lambda$ n, IL 60138

# Meeting place and date information:

The next REGULAR meeting will be held at the Glen Ellyn Library in Glen Ellyn at 9:30 am on Saturday, January 20, 2001

The library is located 1 block west of Citibank at the corner of Prospect & Duane FREE PARKING Directions: Park to Duane; go west on Duane to Prospect Street. Please park at the West end of the lot, away from the building. Thank you.

The meeting(s) are not library sponsored and all inquiries should be directed to Carl Schow . Individuals with disabilities who plan to attend this program and who require certain accommodations in order to observe and/or participate in the program are requested to contact CAEUG president,

Carl Schow , at least five (5) days prior to the program, so that reasonable accommodation can be made for them.

Meeting dates for 2001: January 20, February 24, March 24, April 28, May 26, June 23, July 28

# Program for January 20: Will be on MP3's by Erik Vandermey and Rick Scalzo